# Package 'UEM'

July 1, 2020

Type Package

Title Estimating and updating mixtures via EM

Version 0.3-1

Date 2020-06-30

Author Jochen Einbeck, Daniel Bonetti, and Najla Qarmalah

Maintainer Jochen Einbeck <jochen.einbeck@durham.ac.uk>

Depends R  $(i=3.5.0)$ 

**Imports** mythorm  $(i = 1.0-9)$ 

Suggests qcc, npmlreg

Description Tools for Gaussian and Poisson mixtures: Estimating, updating, and k-boxplots.

License GPL  $(i=2)$ 

NeedsCompilation no

# R topics documented:

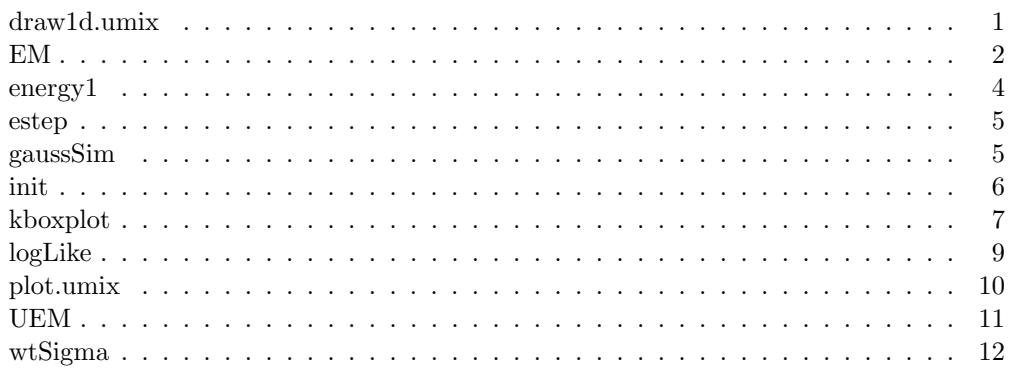

draw1d.umix Auxiliary drawing functions

# Description

Functions to plot fitted mixtures

### Usage

```
draw1d.umix(theta, showMeans = TRUE, ...)
draw2d.umix(theta, y, i, j, showMeans = TRUE, col, ...)
```
### Arguments

theta showMeans i j y col ...

### Author(s)

D. Bonetti and J. Einbeck

EM Fitting and updating mixtures via the EM algorithm

### Description

The function EM implements the usual EM algorithm for multivariate Gaussian mixtures or Poisson mixtures. The function updateEM allows for updating the result from a fitted mixture model, after new observations have been coming in. The function UEM allows to split a data set (from the start) into several batches, and apply and update EM sequentially on those batches.

### Usage

```
EM(y, K, init = "quantile", family = "Gaussian", iter = -1, threshold =
    0.0001, lambda = 0.999, tol=0.5, verbose = FALSE, plot = FALSE, ...)
UEM(y, K, init = "quantile", split = NULL, randomize = FALSE,family = "Gaussian", iter = -1, threshold = 0.001, max.time = NULL,
    lambda = 0.999, verbose = FALSE, plot = FALSE, ...)
updateEM(z = NULL, theta, iter = -1, threshold = 0.001, max.time = NULL,
    lambda = 0.999, verbose = FALSE, plot = FALSE, ...)
```
### Arguments

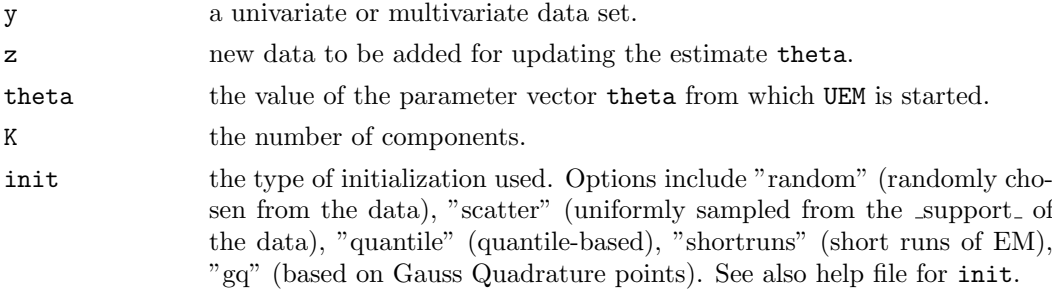

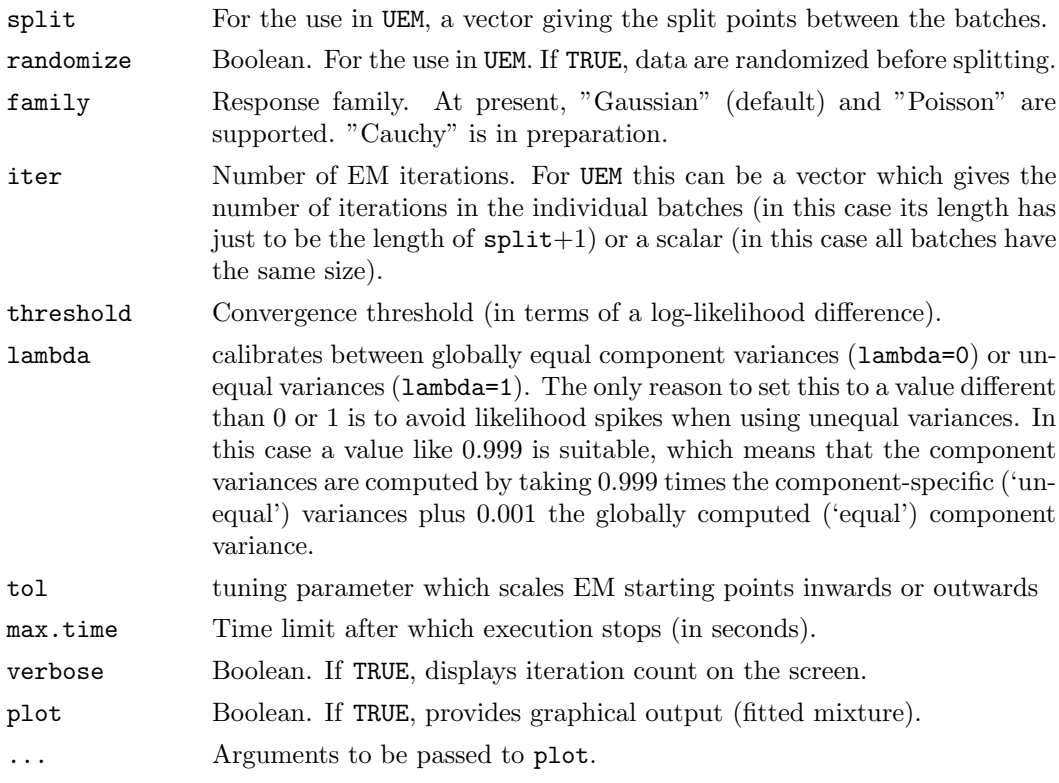

# Value

A fitted mixture object, of class umix.

### Author(s)

J. Einbeck, D. Bonetti

### References

Einbeck, Jochen & Bonetti, Daniel (2014), A study of online and blockwise updating of the EM algorithm for Gaussian mixtures, in Kneib, Thomas, Sobotka, Fabian, Fahrenholz, Jan & Irmer, Henriette eds, Proceedings of the 29th International Workshop on Statistical Modelling. Goettingen, Germany, 14-18 July 2014 II: 29th International Workshop on Statistical Modelling. Goettingen, University of Goettingen, 35-38.

# Examples

### Univariate Gaussian Example:

```
data(pistonrings, package="qcc")
boxplot(diameter ~ sample, data=pistonrings)
dm <- as.matrix(pistonrings$diameter)
# EM all at once:
fit <- EM(dm,2, threshold=0.005)
# Now via update EM
fit2 \leftarrow UEM(dm,2, split=seq(100,200,by=5), iter= c(10, rep(2,20),-1),plot=TRUE)
# (this gives 100 data points first and iterates 10 times. Then it gives 20 batches
# of size five and iterates twice after each batch. Finally it iterates until convergence).
```

```
# Compare log-likelihoods:
logLike(fit,dm)
logLike(fit2,dm)
### Bivariate Gaussian Example:
require(mvtnorm)
s1 \leftarrow \text{matrix}(c(10,3,3,2),2,2)s2 \leftarrow \text{matrix}(c(1,3,3,16),2,2)ml = rmvnorm(n=40, c(4,2), s1)m2 = rmvnorm(n=60, c(9,4), s2)x = rbind(m1, m2)
par(mfrow=c(2,2))plot(x)
thetar = EM(x, 2, iter=10) # Standard EM
plot(thetar,x, main="EM")
i = sample(100, 50)theta0 = EM(x[-i, ], 2, iter=10) # remove 50 points, fit EM to remaining points
theta1 = updateEM(x[i,], theta0, iter=10) # put points back, update EM
plot(theta0,x[-i, ], col=1, main= "EM (subset)")
plot(theta1,x, col= 1+ (1:100)%in%i, main = "update EM")
### Poisson Example:
theta <- list("mu"=c(1,8,30),"pi"=c(0.2,0.5,0.3))
theta2 <- list("mu"=c(5,10,100),"pi"=c(0.2,0.2,0.6))
pdat <- poisSimN(100, theta)
pdat.z <- poisSimN(20, theta2)
poisfit <- EM(pdat, 3, iter=100, family="Poisson")
plot.umix(poisfit,pdat)
poisup <- updateEM(pdat.z, poisfit, iter=100, dist="Poisson", plot=TRUE)
# equivalently, at once:
poisall <- UEM(c(pdat,pdat.z), 3,split=100, iter=100, family="Poisson", plot=TRUE)
poisup$mu
poisall$mu
 # identical!
```
energy1 Energy use data

# Description

Energy use data set

### Usage

```
data("energy1")
data("energy2")
```
### estep 55 and 55 and 55 and 55 and 55 and 55 and 55 and 55 and 55 and 55 and 55 and 55 and 55 and 55 and 55 and 55 and 55 and 55 and 55 and 55 and 55 and 55 and 55 and 55 and 55 and 55 and 55 and 55 and 55 and 55 and 55 and

### Format

energy1 is a data frame giving the energy use (kg of oil equivalent per capita) for 134 countries for the years 1971 to 2011. energy2 is a log10 version of the original data frame.

# Details

Energy use refers to use of primary energy before transformation to other end-use fuels, which is equal to indigenous production plus imports and stock changes, minus exports and fuels supplied to ships and aircraft engaged in international transport.

# Source

Source: International Energy Agency. Catalog Source: World Development Indicators.

# References

Qarmalah, Najla M. and Einbeck, Jochen and Coolen, Frank P.A. (2018) 'k-Boxplots for mixture data.', Statistical papers., 59 (2). pp. 513-528.

### Examples

```
data(energy2)
boxplot(energy2[,c(1,6,11,16,21,26,31,36,41)],xlab="year",ylab="log energy use")
```
estep  $E\text{-}step$  and  $M\text{-}step$ 

### Description

Expectation and Maximization steps.

# Usage

```
estep(theta, y)
mstep(y, W, lambda, family = "Gaussian")
```
### Arguments

```
theta
y
W
lambda
family
```
### Author(s)

J. Einbeck, D. Bonetti

### Description

Functions to simulate data from Gaussian, Poisson, and Cauchy mixtures.

# Usage

```
gaussSim(theta)
gaussSimN(n, theta)
poisSim(theta)
poisSimN(n, theta)
cauchSim(theta)
cauchSimN(n, theta)
```
### Arguments

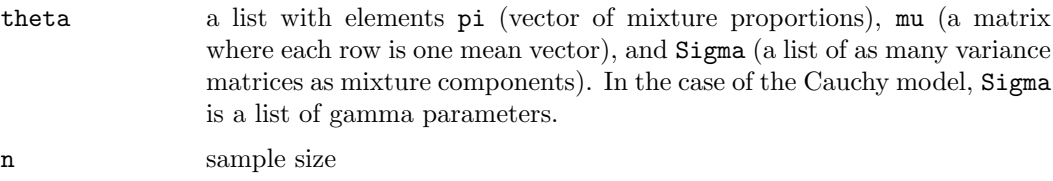

# Author(s)

J. Einbeck, D. Bonetti, Z. Kalantan

### Examples

```
rho <-0.7
Sigma <- list(diag(c(1,2)), matrix(c(2, 2*rho, 2*rho, 1), byrow=TRUE, ncol=2))
theta <-list(pi=c(1/3, 2/3), mu=matrix(c(3,1,0,4), byrow=TRUE, ncol=2), Sigma=Sigma)
sim <- gaussSimN(1000, theta)
fit2 \leftarrow EM(sim, K=2)
plot.umix(fit2)
sim1 <- cauchSimN(100,theta=list(pi=rep(0.5,2), mu=c(0,20), Sigma=list(gamma=1, gamma=2)))
hist(sim1, breaks=40)
```
init Initializing the EM algorithm

### Description

Functions to initialize the EM algorithm.

### kboxplot 7

# Usage

```
init(y, K, type = "quantile", tol=0.5, \ldots)
shortruns(y, K, init = "random", family = "Gaussian", maxit = 50,
    threshold = 10, lambda = 1, verbose = TRUE, plot = FALSE)
```
# Arguments

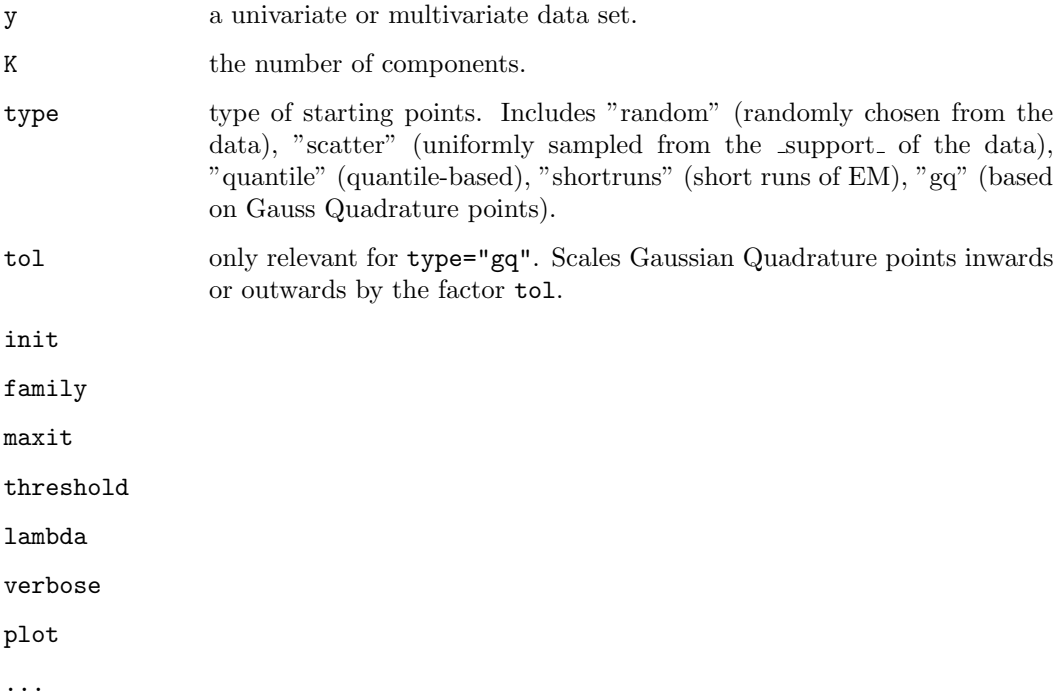

# Author(s)

J. Einbeck and D. Bonetti

kboxplot k-boxplots for mixture data

# Description

k-boxplots visualize the k components of mixture models by k different boxes (Qarmalah, Einbeck & Coolen, 2016).

# Usage

kboxplot(data, W=NULL, k, type="default", cen=0, colbox, xlim, ylim, col, xlab, ylab, xaxt, main=type )

## Arguments

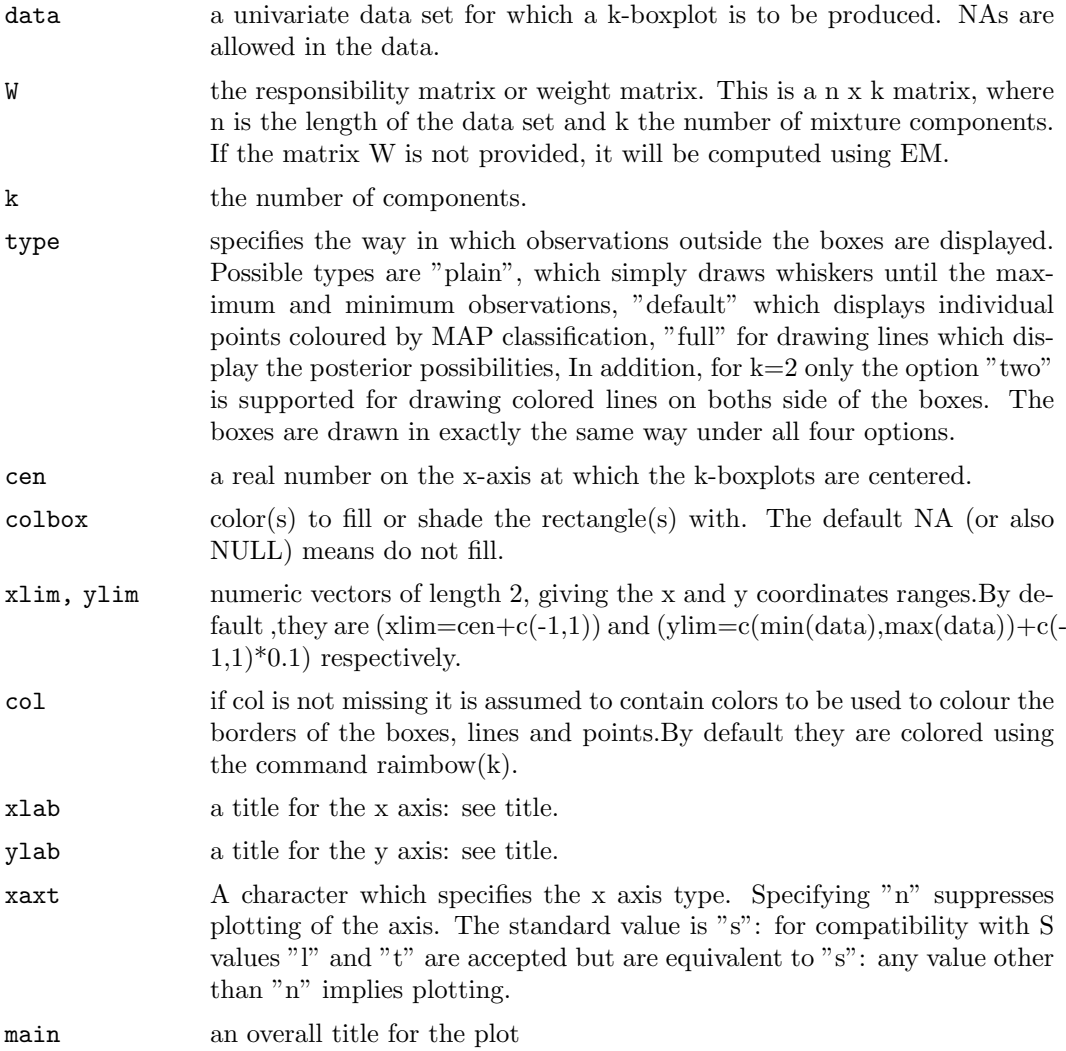

# Details

The k-boxplot is a new plot tailored to mixture data, where k is the number of mixture components. It visualizes the k components of mixture models by k different boxes, compared to a boxplot which has only one box. Then, a boxplot is a special case of a k-boxplot when k=1. Bottom and top of the boxes are drawn at the weighted first and third quartiles of the data in each group respectively. Weighted medians are displayed as horizontal lines drawn inside the boxes. Furthermore, optionally, the posterior probabilities of group membership can be visualised by appropriate lines and points. The required information in order to draw a k-boxplot can be estimated by different methods, for example by the EM-algorithm.

# Value

A plotted k-boxplot

# Author(s)

N. Qarmalah and J. Einbeck

### kboxplot 9

### References

Qarmalah, Einbeck and Coolen (2016). k-Boxplots for Mixture data. Statistical Papers 59(2): 513-528.

# See Also

EM

### Examples

# This code can be used to reproduce all examples in Qarmalah, Einbeck and Coolen (2016).

```
# Energy use data:
data(energy2)
 eng<-energy2[,"2011"]
W<-EM(eng,2)$W
par(mfrow=c(2,2))
 kboxplot(eng,W,2, xlab="2011", ylab="log energy use", type="plain")
kboxplot(eng,W,2, xlab="2011", ylab="log energy use", type="default")
kboxplot(eng,W,2, xlab="2011", ylab="log energy use", type="full")
kboxplot(eng,W,2, xlab="2011", ylab="log energy use", type="two")
# Internet users data
 data(WWWusage)
 par(mfrow=c(1,2))E3 <- EM(log(WWWusage),3, lambda=1, init="gq", tol=2) # unequal component variances
kboxplot(log(WWWusage),E3$W,3,main="(a)", type="default")
 E3a<- EM(log(WWWusage),3, lambda=0) # equal component variances
 kboxplot(log(WWWusage),E3a$W,3,main="(b)", type="default")
 E4<- EM(log(WWWusage),4, lambda=1, init="gq", tol=2) # unequal component variances
 kboxplot(log(WWWusage),E4$W,4,main="(a)", type="full")
 E4a<- EM(log(WWWusage),4, lambda=0) # equal component variances
kboxplot(log(WWWusage),E4a$W,4,main="(b)", type="full")
# Toxoplasmosis (rainfall) data
require(npmlreg)
data(rainfall)
toxo.np3<- alldist(cbind(Cases,Total-Cases) ~ 1, random=~1, random.distribution="np", family=binomial
W <- post(toxo.np3)$prob
par(nfrow=c(1,2))kboxplot(rainfall$Cases/rainfall$Total, W, ylim=c(0,0.75), main="cases/total")
kboxplot(toxo.np3$fitted, W, ylim=c(0,0.75), main="fitted")
```
### Description

Produces numerical value of the log-likelihood of a fitted model.

### Usage

logLike(theta, y)

# Arguments

theta

#### y

### Examples

```
##---- Should be DIRECTLY executable !! ----
##-- ==> Define data, use random,
##--or do help(data=index) for the standard data sets.
## The function is currently defined as
function (theta, y, K)
{
    if (is.vector(y)) {
        y \leftarrow matrix(y, ncol = 1)}
    if (is.null(theta$family)) {
        if (!is.null(theta$var)) {
            theta$family <- "Gaussian"
        }
        else {
            theta$family <- "Poisson"
        }
    }
    dens \leftarrow matrix(0, dim(y)[1], K)
    for (k in 1:K) {
        dens[, k] <- switch(theta$family, Gaussian = theta$pi[k] *
            dmvnorm(y, mean = theta$mu[k, ], sigma = theta$var[[k]]),
            Poisson = theta$pi[k] * dpois(y, lambda = theta$mu[k]))
    }
    loglik <- sum(log(apply(dens, 1, sum)))
    return(loglik)
  }
```
# Description

Generic plotting function for umix objects.

# Usage

```
## S3 method for class 'umix'
plot(x, y = NULL, showMeans = TRUE, contours = TRUE, col = "conflowerblue", ...)
```
# Arguments

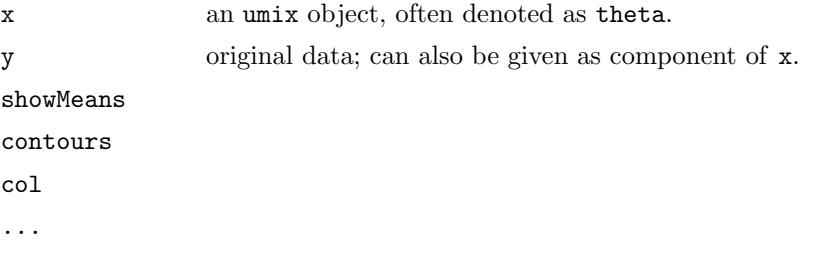

# Author(s)

J. Einbeck

# Examples

data(rock) fit <-EM(rock[,2:3], K=2) plot(fit)

UEM Estimating and updating mixtures via EM

# Description

Tools for Gaussian and Poisson mixtures: Estimating, updating, and k-boxplots.

# Details

The DESCRIPTION file:

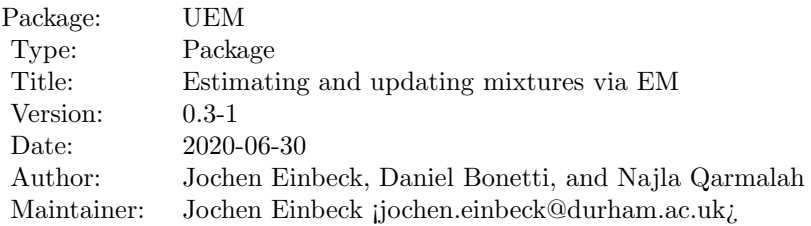

12 wtSigma

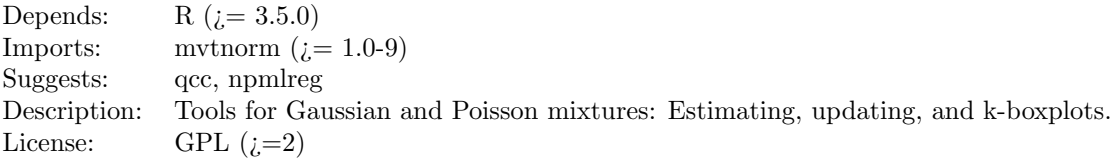

Index of help topics:

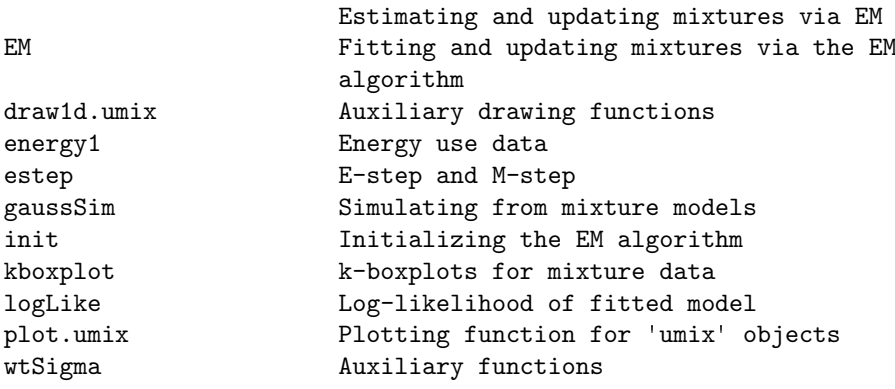

The package bundles two pieces of software resulting from publications as listed below;

1. Functions EM, UEM, and updateEM to fit Gaussian and Poisson mixtures as a whole, or sequentially as an update algorithm

2. A function k-boxplot to produce and display k-boxplots for mixture data

### Author(s)

Jochen Einbeck, Daniel Bonetti, and Najla Qarmalah

Maintainer: Jochen Einbeck ¡jochen.einbeck@durham.ac.uk¿

### References

Einbeck, Jochen & Bonetti, Daniel (2014), A study of online and blockwise updating of the EM algorithm for Gaussian mixtures, in Kneib, Thomas, Sobotka, Fabian, Fahrenholz, Jan & Irmer, Henriette eds, Proceedings of the 29th International Workshop on Statistical Modelling. Goettingen, Germany, 14-18 July 2014 II: 29th International Workshop on Statistical Modelling. Goettingen, University of Goettingen, 35-38.

Qarmalah, Najla M., Einbeck, Jochen & Coolen, Frank P.A. (2018). k-Boxplots for mixture data. Statistical Papers 59(2): 513-528.

wtSigma  $Auxiliary$  functions

### Description

Auxiliary functions (not to be called by user)

### wtSigma 13

# Usage

```
wtSigma(s, wk, K)
dkern2(K, lambda)
Max(x)
weighted.quantile.top(dat, weights, p)
weighted.quantile(dat, weights, p)
WQ(x,y)Lines(dat,z,WIK,cen,coll,type)
```
# Arguments

s wk K lambda x dat weights p y z WIK cen coll type